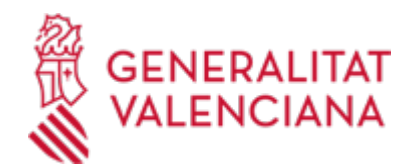

# **Modificación o cancelación de datos inscritos en el Registro de Entidades Locales de la Comunitat Valenciana. (19126 / SIA: 687309)**

**Organismo**

Presidencia de la Generalitat

**Estado**

Abierto

**Plazo de solicitud**

Abierto

# **INFORMACIÓN BÁSICA**

# **¿QUÉ ES Y PARA QUÉ LE SIRVE?**

El Registro de Entidades de la Comunitat Valenciana es un registro público en el que las entidades locales inscribirán y actualizarán los datos contenidos en el Decreto 15/2011, de 18 de febrero, del Consell. En este trámite se modifican o cancelan datos inscritos de las entidades locales valencianas en dicho Registro. Se deberá solicitar en el plazo de un mes a contar desde la fecha en que se haya producido el hecho que la ha motivado.

# **REQUISITOS**

La solicitud se efectuará mediante el modelo normalizado (art. 5.2 del Decreto 15/2011).

# **INTERESADOS**

Las entidades locales de la Comunitat Valenciana.

# **DUDAS SOBRE LA TRAMITACIÓN TELEMÁTICA**

### **Dudas del trámite**

· [serveiregimlocal@gva.es](mailto:serveiregimlocal@gva.es)

#### **Problemas informáticos**

· [Formulario de consulta](https://sede.gva.es/es/formulari-problemes-tecnics)

#### **SOLICITUD**

# **PLAZO DE PRESENTACIÓN**

Durante todo el año.

# **FORMULARIOS Y DOCUMENTACIÓN**

Se adiuntará:

- Certificado del Secretario de la corporación acreditativo de la autenticidad de los datos objeto de inscripción. - En el caso de inscripción del dato referido a un símbolo local, se acompañará imagen de la representación gráfica del mismo. La imagen deberá tener un formato jpg., bmp. o png y un tamaño de 595X740 píxeles si se refiere al escudo y un tamaño de 595x521 píxeles en el caso de la bandera, se inscribirán sólo los símbolos locales aprobados oficialmente.

- En el caso de cancelación de datos inscritos, se aportará certificado del acuerdo adoptado por la corporación expresando el motivo de la cancelación.

· SOLICITUD DE MODIFICACIÓN O CANCELACIÓN DE DATOS EN EL REGISTRO DE ENTIDADES LOCALES DE LA COMUNITAT VALENCIANA [\(https://siac-front.gva.es/siac-front/public/descarga/es/F64672\)](https://siac-front.gva.es/siac-front/public/descarga/es/F64672)

# **FORMA DE PRESENTACIÓN**

**Telemática**

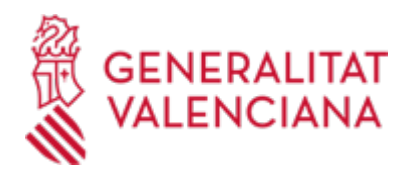

1. Antes de iniciar la tramitación electrónica se recomienda consultar el apartado de "documentación a presentar". Hay que descargar el formulario en pdf, rellenarlo, firmarlo y guardarlo en su ordenador.

2. A continuación inicie el trámite telemático pinchando en el icono superior " Tramitar con certificado" de esta misma página, que le llevará al trámite telemático general de Presidencia (trámite Z), siga los pasos y anexe la documentación preceptiva (Se insertará el pdf guardado y firmado).

3. Si necesita ayuda puede llamar al teléfono de información de la Generalitat 012 o bien enviar un correo electrónico a: generalitat\_en\_red@gva.es.

# **Acceso con autenticación**

[https://www.tramita.gva.es/ctt-att](https://www.tramita.gva.es/ctt-att-atr/asistente/iniciarTramite.html?tramite=DGM_GEN&version=4&idioma=es&idProcGuc=19126&idSubfaseGuc=SOLICITUD&idCatGuc=PR)[atr/asistente/iniciarTramite.html?tramite=DGM\\_GEN&version=4&idioma=es&idProcGuc=19126&idSubfase](https://www.tramita.gva.es/ctt-att-atr/asistente/iniciarTramite.html?tramite=DGM_GEN&version=4&idioma=es&idProcGuc=19126&idSubfaseGuc=SOLICITUD&idCatGuc=PR) [Guc=SOLICITUD&idCatGuc=PR](https://www.tramita.gva.es/ctt-att-atr/asistente/iniciarTramite.html?tramite=DGM_GEN&version=4&idioma=es&idProcGuc=19126&idSubfaseGuc=SOLICITUD&idCatGuc=PR)

# **TRAMITACIÓN**

# **INFORMACIÓN DE TRAMITACIÓN**

- Presentación de la solicitud telemática.
- Comprobación de los datos.

- Subsanación en su caso, en el plazo de 30 días. El plazo para resolver quedará suspendido durante este trámite.

- Resolución del Director General de Administración Local

# **ÓRGANOS TRAMITACIÓN**

[Dirección General de Administración Local](https://www.gva.es/es/inicio/atencion_ciudadano/buscadores/departamentos/detalle_departamentos?id_dept=26133) • PL. MANISES, 1 46003 València (València/Valencia) Tel.: 963424687 Fax.: 963868103 Web: presidencia.gva.es

# **RESOLUCIÓN**

#### **OBSERVACIONES**

Contra la Resolución del Director General de Administración Local se podrá interponer directamente recurso contencioso administrativo ante la Sala de lo Contencioso Administrativo del Tribunal Superior de Justicia de la Comunitat Valenciana, sin perjuicio del carácter potestativo del requerimiento al que se refiere el artículo 44 de la LJCA.

#### **PLAZO MÁXIMO RESOLUCIÓN**

Dos meses

# **ÓRGANOS RESOLUCIÓN**

[Dirección General de Administración Local](https://www.gva.es/es/inicio/atencion_ciudadano/buscadores/departamentos/detalle_departamentos?id_dept=26133) • PL. MANISES, 1 46003 València (València/Valencia) Tel.: 963424687 Fax.: 963868103 Web: presidencia.gva.es

# **AGOTA VÍA ADMINISTRATIVA**

Sí